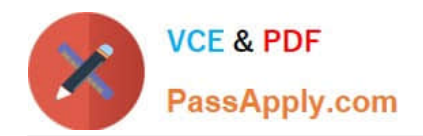

# **1Z0-1041-22Q&As**

Oracle Cloud Platform Enterprise Analytics 2022 Professional

# **Pass Oracle 1Z0-1041-22 Exam with 100% Guarantee**

Free Download Real Questions & Answers **PDF** and **VCE** file from:

**https://www.passapply.com/1z0-1041-22.html**

100% Passing Guarantee 100% Money Back Assurance

Following Questions and Answers are all new published by Oracle Official Exam Center

**C** Instant Download After Purchase **83 100% Money Back Guarantee** 365 Days Free Update

800,000+ Satisfied Customers

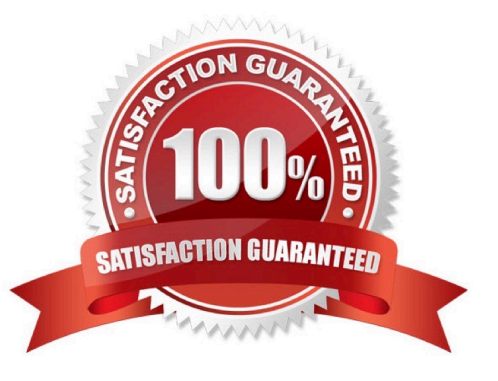

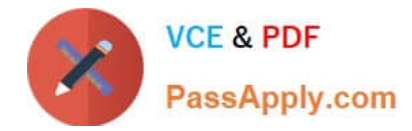

## **QUESTION 1**

Which are the correct steps to download the Autonomous DW wallet?

- A. Go to Oracle Cloud Storage overview
- -Select the bucket where you have the ADW
- Click to DB Connection.
- Click Download

-

-

- -Enter appropriate Password.
- -Confirm Download
- B. Go to Oracle Cloud Infrastructure overview
- -Select the compartment where you have the ADW
- Click to DB Connection.
- -Click Download
- -Confirm Download
- C. Go to Oracle Cloud Baremetal overview
- -Select the compartment where you have the ADW
- -Click to DB wallet download
- -Confirm Download
- D. Go to Oracle Cloud Infrastructure overview
- -Select the compartment where you have the ADW
- Click to DB Connection.
- Click Download

-

-

- -Enter appropriate Password.
- -Confirm Download
- E. Go to Oracle Cloud Infrastructure overview

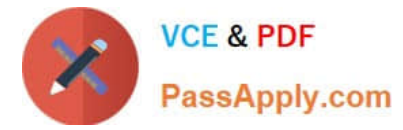

-Select the compartment where you have the ATP

Click to DB Connection.

Click Download

-

-

-Enter appropriate Password.

-Confirm Download

Correct Answer: D

#### **QUESTION 2**

What should you do to visualize the relationship between two numeric values?

- A. Use a box plot with trellising.
- B. Create a line chart with multiple reference lines.
- C. Create a scatter plot of the two numeric values and choose a value of interest as the category (points).
- D. Create multiple pie charts.

Correct Answer: C

#### **QUESTION 3**

You are migrating 11.1.2.4.nnn On-Premises Essbase cubes to the cloud service. Which four steps should you perform?

- A. Convert all applications and associated artifacts to non-Unicode mode before export.
- B. Correct any partition settings in the Life Cycle Management exported .zip file.
- C. Install and execute the Life Cycle Management utility to export the required Essbase source application.
- D. Import a .zip file using the Command Line Interface tool.
- E. Convert all application-level substitution variables to server-level variables before export.
- F. Convert all application-level files and artifacts to database-level files and artifacts before export.

Correct Answer: BCDE

Reference https://blogs.perficient.com/2018/04/11/migrating-essbase-cubes-oracle-analytics-cloud/

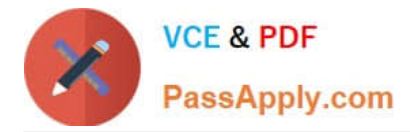

### **QUESTION 4**

What is not a pre-requisite for deploying the Oracle Business Intelligence Cloud Service Remote Data Connector?

A. Configure the load balancer or HTTP server for Secured Socket Layer communication.

B. Download the Oracle Business Intelligence Cloud Service Remote Data Connector WAR file from the Oracle Technology Network website.

C. Download and Install Weblogic Server and Node Manager from the Oracle Technology Network website or, alternatively, download and install Apache Tomcat.

D. Obtain the OAuth 2.0 token from the IETF OAuth Working Group website and save it to the Oracle Analytics Cloud bi\_home directory.

Correct Answer: D

Reference https://www.oracle.com/technetwork/middleware/bicloud/downloads/oac-rdc-e67875- 06-4921158.pdf

#### **QUESTION 5**

Your customer has a hybrid aggregate Essbase cube. They want to be able to model what-if scenarios with hypothetical data and are considering using the Sandbox dimension. Which two statements represent correct functionality of the Sandbox dimension?

A. Using the sandbox dimension has storage overhead that would be required to replicate data from the base environment.

B. The sandbox dimension has one base member and multiple sandbox members.

C. Initially, the state of each sandbox member is #missing.

D. When you submit changes to a base member, changes are seen and stored in each sandbox member.

E. After working in the sandbox environment, you can commit changes to the base environment or even to another sandbox target.

Correct Answer: BE

Reference https://docs.oracle.com/en/cloud/paas/analytics-cloud/adess/testing-changes-sandbox- dimension.html

[1Z0-1041-22 PDF Dumps](https://www.passapply.com/1z0-1041-22.html) [1Z0-1041-22 VCE Dumps](https://www.passapply.com/1z0-1041-22.html) [1Z0-1041-22 Exam](https://www.passapply.com/1z0-1041-22.html)

**[Questions](https://www.passapply.com/1z0-1041-22.html)**